# Тема урока: Трудные времена на Русской земле

**Чувашева А.В. Учитель начальных классов ГБОУ СОШ № 2010** **• Как называлась первая столица Древней Руси? HZGB** 

**• Кто был главой Руси?**  Вэликий князь киевений **• Как звали князя, который первым** 

**принял крещение на Руси?** 

**• Какой древнерусский город славился своим богатством, которое приумножал за счёт торговли? HOBIOIOH** 

### **Кто создал славянскую азбуку?**

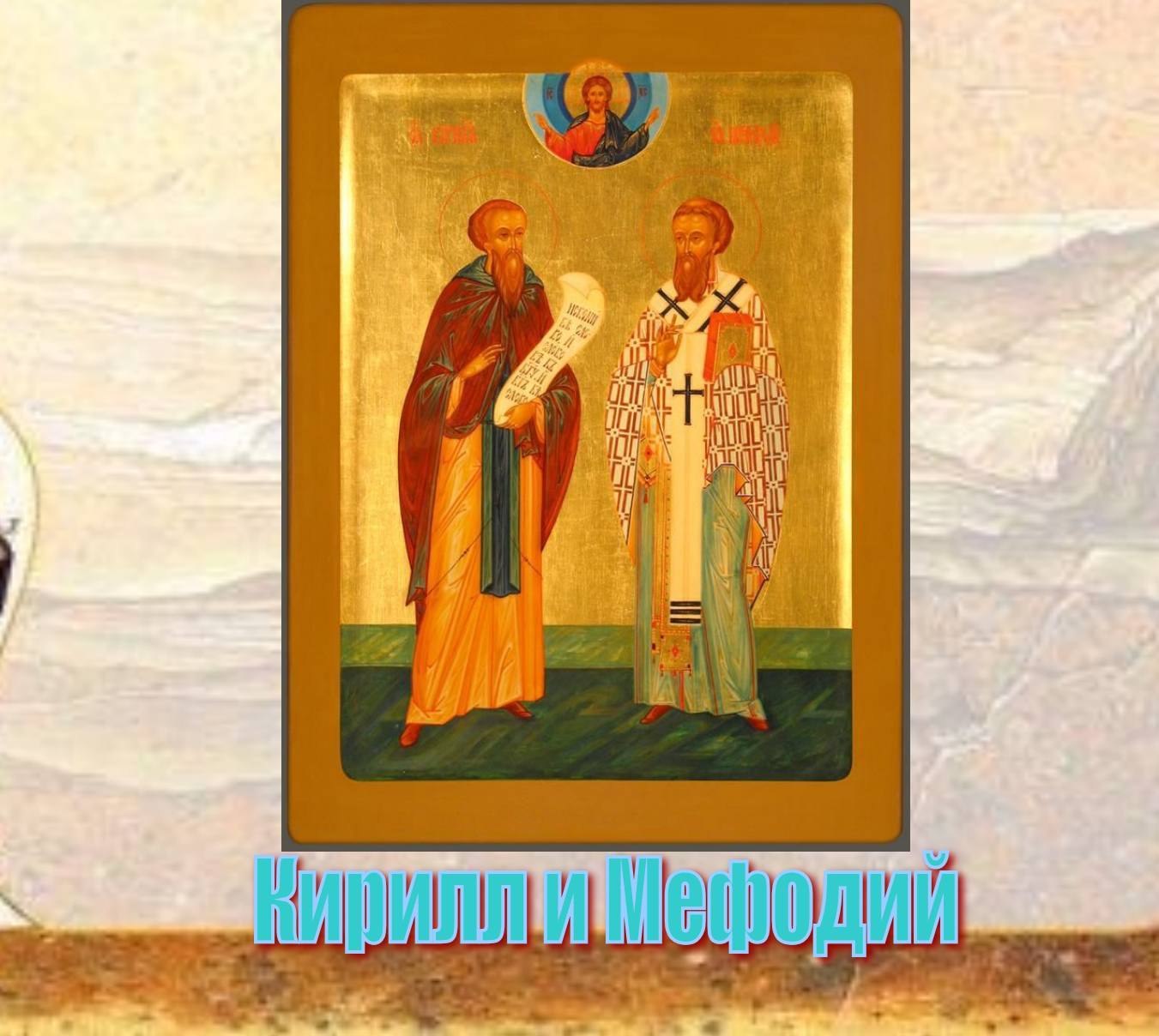

**• Почему алфавит в Древней Руси назвали азбукой? … • Что такое летопись? … • Как называлась первая русская летопись? …**

**• Кто и когда ее создал? …**

## **«Кто с мечом к нам придет, тот от меча и погибнет! На том стояла и стоит русская земля!»**

**Александр Невский**

### **Составь вопросы – узнаешь цель урока:**

- **• отстаивала Как независимость Русь свою?**
- **• эти Какую России роль истории сыграли в события?**

### **Цель урока – ответить на вопросы:**

**• Как Русь отстаивала свою независимость?**

**• Какую роль сыграли эти события в истории России?**

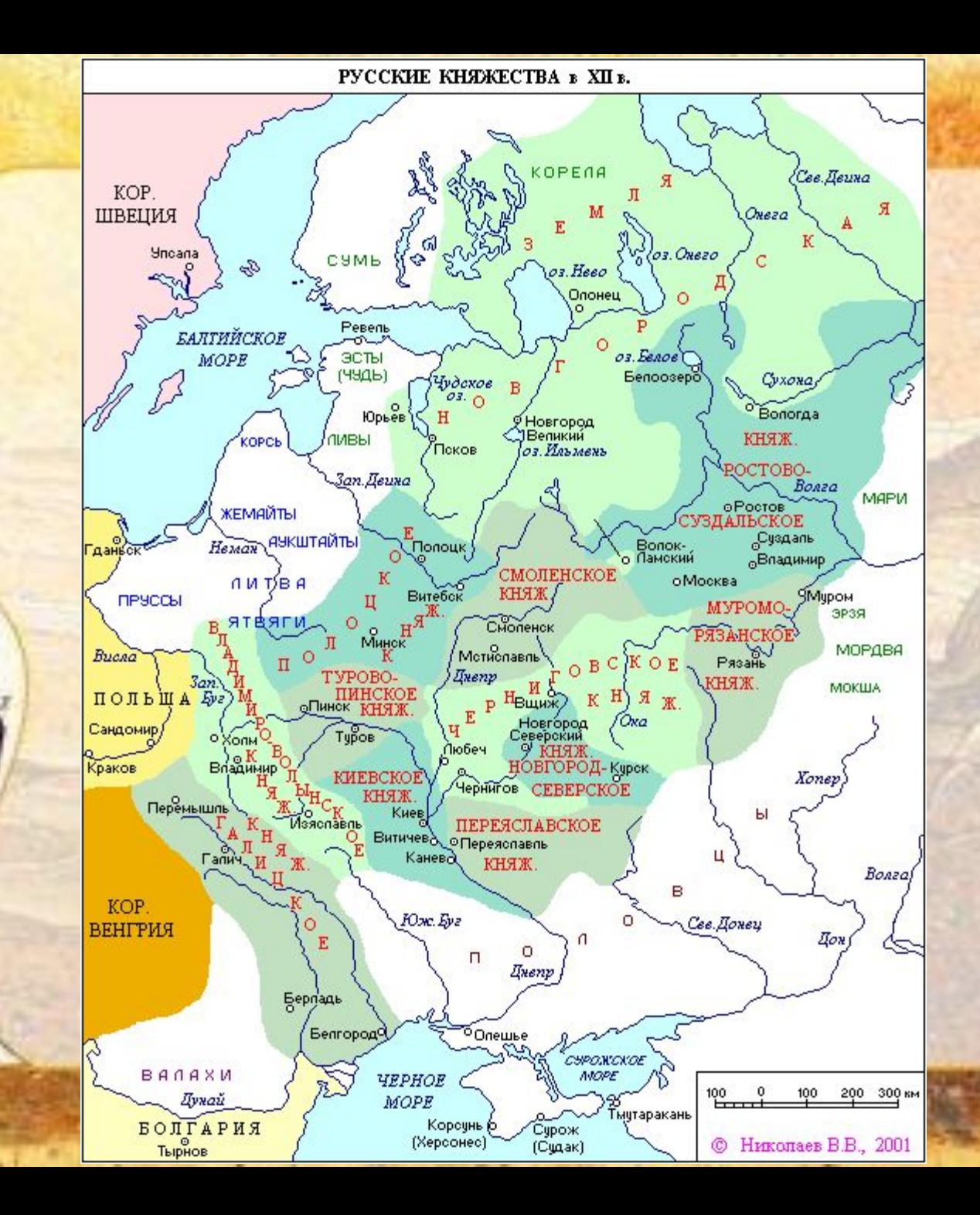

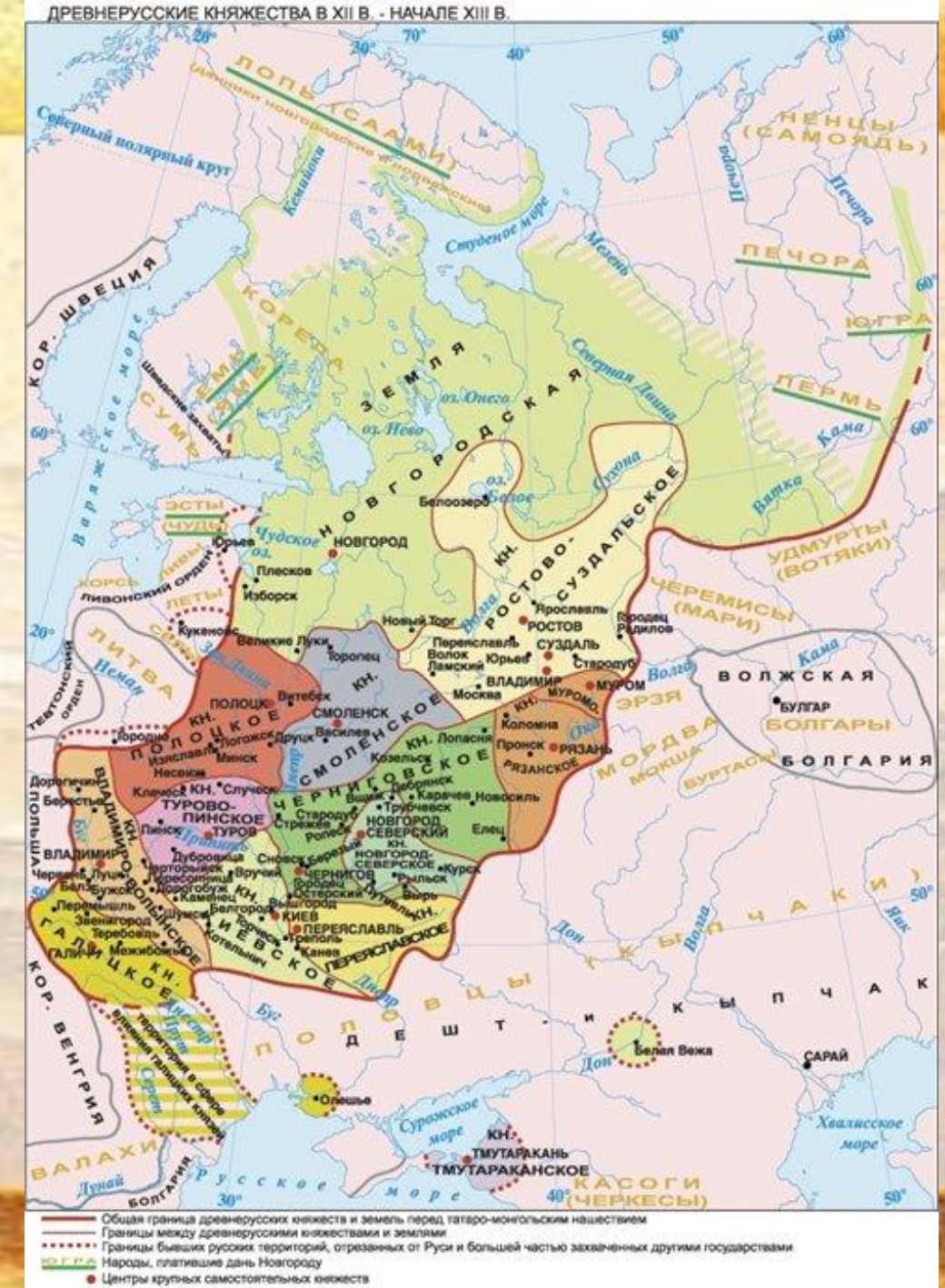

• Центры мелких полусамостоятельных и самостоятельных княжеств

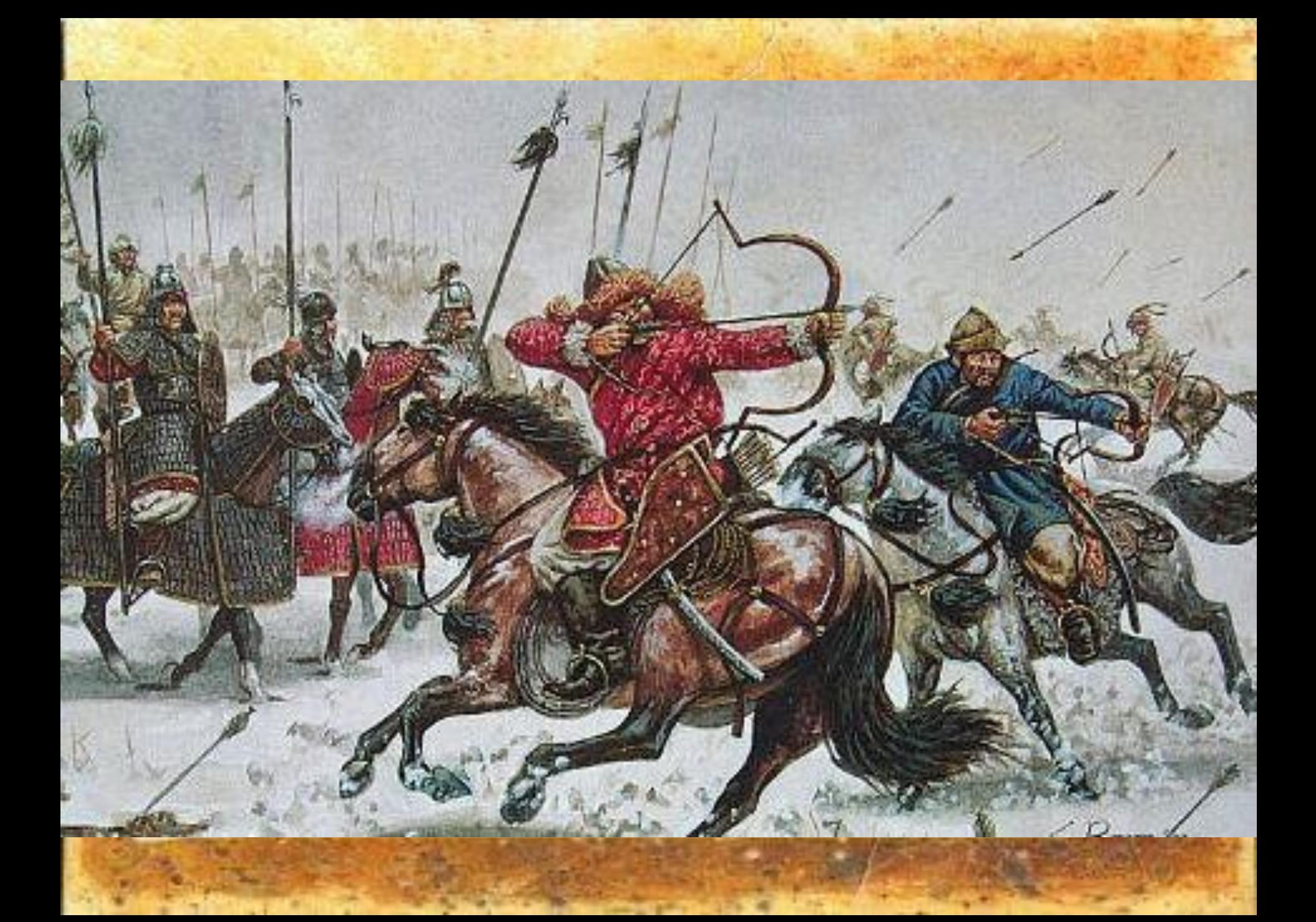

![](_page_10_Picture_0.jpeg)

![](_page_11_Picture_0.jpeg)

![](_page_12_Picture_0.jpeg)

![](_page_13_Picture_0.jpeg)

![](_page_14_Picture_0.jpeg)

### 1237год. Нападение на Рязань.

![](_page_15_Picture_1.jpeg)

### 1238год. Нападение на Владимир.

![](_page_16_Picture_1.jpeg)

![](_page_17_Picture_0.jpeg)

## Оборона Козельска

![](_page_18_Picture_1.jpeg)

### 1240 год. Падение Киева.

![](_page_19_Picture_1.jpeg)

![](_page_20_Picture_0.jpeg)

![](_page_21_Figure_0.jpeg)

![](_page_22_Picture_0.jpeg)

![](_page_23_Figure_0.jpeg)

![](_page_24_Picture_0.jpeg)

### **физкультминутка**

 $\frac{1}{2}$ 

5

a

![](_page_26_Picture_0.jpeg)

![](_page_27_Picture_0.jpeg)

![](_page_28_Picture_0.jpeg)

### НЕВСКАЯ БИТВА 15 июля 1240г.

![](_page_29_Picture_1.jpeg)

![](_page_30_Picture_0.jpeg)

![](_page_31_Picture_0.jpeg)

#### Вооружение и доспехи немецкого рыцаря

出版

#### **Illnew**

Форма горшковидная, верх закруглен, прорези для глаз, отверстия для дыхания

#### Topc

Стеганный гамбизон (кафтан из замши или кожи), кольчуга с капюшоном, сверху бригандина (панцирная рубашка из стальных чешуек)

#### Руки

Кожаные наручи от локтя до кисти, кольчужные перчатки

#### Horw

Стеганные набедренники, стальные наколенники. кольчужные чулки, шиповые шпоры

#### Mey

Длина 110-115 см, вес около 2 кг, на поясной портупее в деревянных, обтянутых кожей, ножнах. Щит треугольной формы

### Общий вес вооружения и доспехов

Немецкий рыцарь

![](_page_32_Picture_13.jpeg)

![](_page_32_Picture_14.jpeg)

Вооружение и доспехи русского воина

Шлем из сыродутной стали, форма куполообразная или сфероконическая

К шлему прикреплялась кольчужная бармица (сетка) с подкладкой из кожи или полотна, защищала шею, плечи

#### Руки Стальные наручи

Topc Одежда из плотной ткани

Кольчуга - рубашка из мелких, плотно сплетенных железных колец сечением не более 2 мм, вес от 5 до 10 кг

#### Horw

Кольчужные или чешуйчатые поножи (защищают переднюю часть ноги от колена до щиколотки)

Копье или пика с граненым бронебойным наконечником. Меч - прямой, широкий, длина - 80-90 см, ширина клинка - 5-6 см. Деревянный щит - обтянутый кожей или полотном миндалевидной, круглой, или треугольной формы

 $10.81$ ₯₯₯₯₯ **Seanana**<br>Beatan ₫-₫-₽-₽-₽ Условные обозначения Дружина . Тяжеловооруженные **B** DUUGDH Ал. Новского Прочие воины (кнахты)

Ледовое побоище 5 апреля 1242 года.

![](_page_34_Picture_0.jpeg)

![](_page_35_Picture_0.jpeg)

![](_page_36_Picture_0.jpeg)

СВАТЫЙ БЛАГОВЪРНЫЙ **ВЕЛИКІЙ КНАЗЬ** PWCCINCKIN

![](_page_36_Picture_2.jpeg)

![](_page_37_Picture_0.jpeg)

![](_page_38_Picture_0.jpeg)

- http://sunapse.ru/rushistory/Map\_2.html
- http://statehistory.ru/3893/Podborka-kart-Drevney-Rusi-9-14-vekov/
- http://www.google.ru/imgres?imgurl=http://kultprivet.ru/pictures/2178/%2525D0%25259B%2525D0%2525B5%2525D0%25 25B4%2525D0%2525BE%2525D0%2525B2%2525D0%2525BE%2525D0%2525B5-%2525D0%2525BF%2525D0%2525 BE%2525D0%2525B1%2525D0%2525BE%2525D0%2525B8%2525D1%252589%2525D0%2525B5.jpg&imgrefurl=http:// kultprivet.ru/posts/kak-knyaz-aleksandr-yaroslavovich-stal-nevskim&h=750&w=1000&tbnid=ZSsKcZdWRGq9ZM:&zoom=1 &docid=Iov1vEC2vxYplM&ei=b7\_CVNaoIKT7ywOtloC4CA&tbm=isch&ved=0CCkQMygAMAA
- http://www.google.ru/imgres?imgurl=http://ru.convdocs.org/pars\_docs/refs/86/85204/85204\_html\_32f2109c.jpg&imgrefurl= http://ru.convdocs.org/docs/index-85204.html&h=1277&w=2025&tbnid=uh-HI7lYikAPJM:&zoom=1&docid=RS5gHU26xs-v RM&ei=b7\_CVNaoIKT7ywOtloC4CA&tbm=isch&ved=0CDQQMygLMAs
- http://www.google.ru/imgres?imgurl=http://www.stihi.ru/pics/2012/01/31/1339.jpg&imgrefurl=http://www.stihi.ru/2012/01/31/ 1339&h=561&w=700&tbnid=MnnK3Mu8rMOe2M:&zoom=1&docid=IKf6jqXognP8sM&ei=b7\_CVNaoIKT7ywOtloC4CA&tb m=isch&ved=0CDUQMygMMAw
- http://www.google.ru/imgres?imgurl=http://4.bp.blogspot.com/-cs\_ylQwA2mQ/UjvnmDY8V3I/AAAAAAAAC70/JjaXWwThW vY/s1600/nev.jpg&imgrefurl=http://www.pskovkid.ru/p/blog-page\_9868.html&h=393&w=300&tbnid=\_iWjS2eTneSmGM:&z oom=1&docid=8XmlY9SFc7TyKM&ei=b7\_CVNaoIKT7ywOtloC4CA&tbm=isch&ved=0CE0QMygZMBk
- http://www.google.ru/imgres?imgurl=http://img11.nnm.me/6/7/b/7/6/82693adaea2e754557471bd2347.jpg&imgrefurl=http:// nnm.me/blogs/aleeks1/v-novoy-shkolnoy-istorii-ne-budet-tataro-mongolskogo-iga/&h=410&w=600&tbnid=qvS4mgoUaC5x VM:&zoom=1&docid=zHsAQWIkHIqzlM&ei=wL\_CVP2qK4HXywPPzYGICg&tbm=isch&ved=0CCkQMygAMAA
	- http://www.google.ru/imgres?imgurl=http://slavyanskaya-kultura.ru/images/3(780).jpg&imgrefurl=http://slavyanskaya-kultur a.ru/slavic/history/tataro-mongolskoe-igo-na-rusi.html&h=470&w=700&tbnid=j25qAUZ5RJ7miM:&zoom=1&docid=MB9ZQ EkHsI-R1M&ei=wL\_CVP2qK4HXywPPzYGICg&tbm=isch&ved=0CCsQMygCMAI
- http://www.google.ru/imgres?imgurl=http://wikii.ru/\_pu/29/51458768.jpg&imgrefurl=http://wikii.ru/publ/17&h=290&w=476&tb nid=p9BBfUqMxsFr4M:&zoom=1&docid=s3QNQrjrJZ4iQM&ei=wL\_CVP2qK4HXywPPzYGICg&tbm=isch&ved=0CC0QMy gEMAQ
	- http://www.google.ru/imgres?imgurl=http://www.tuva.asia/uploads/posts/2010-10/1287158871\_tataro-mongoly.jpg&imgrefu rl=http://www.tuva.asia/news/russia/2417-igo.html&h=300&w=400&tbnid=eAzACRCt2Y9wJM:&zoom=1&docid=E1MJ7GK WH\_Nm2M&ei=wL\_CVP2qK4HXywPPzYGICg&tbm=isch&ved=0CGUQMygxMDE
- http://www.google.ru/imgres?imgurl=http://img1.liveinternet.ru/images/attach/c/2//72/260/72260002\_0\_2497b\_ce0f203e\_X L.jpg&imgrefurl=http://selenaart.ru/post181166770/&h=503&w=699&tbnid=Hni9WDfAx6NSQM:&zoom=1&docid=bgLvSrB DyaD5qM&ei=vb\_CVMCMB6TmyQOAmICYCg&tbm=isch&ved=0CDoQMygRMBE
	- http://www.google.ru/imgres?imgurl=http://j.livelib.ru/boocover/1000112624/l/4847/Chingishan.jpg&imgrefurl=http://www.liv elib.ru/book/1000112624&h=282&w=200&tbnid=T5-zA212G\_CLGM:&zoom=1&docid=hPpbX4NPknvPkM&ei=McDCVO7G DuP9ywPm24KgBA&tbm=isch&ved=0CDwQMygNMA0
	- http://www.google.ru/imgres?imgurl=http://www.erlib.com/covers/924.jpg&imgrefurl=http://www.erlib.com/%25D0%2592%2 5D0%25B0%25D1%2581%25D0%25B8%25D0%25BB%25D0%25B8%25D0%25B9\_%25D0%25AF%25D0%25BD/%25D 0%2591%25D0%25B0%25D1%2582%25D1%258B%25D0%25B9/&h=350&w=243&tbnid=xxHwg\_j09Ss7TM:&zoom=1&d ocid=AJZya5ubjEVkIM&ei=SMDCVPW9NoL8ygPMlIEI&tbm=isch&ved=0CC8QMygAMAA